#### Gerenciamento de memória

#### Gerenciamento do espaço livre

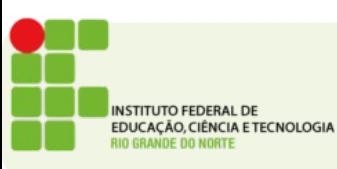

### Espaço livre

- Como vimos na aula anterior quando é usada alocação dinâmica o S.O. precisa saber onde cada processo está na memória
- Além disso o processo precisa saber quais partes da memória não tem nenhum processo (áreas livres)
- É preciso saber o tamanho de cada área livre para que se possa alocar novos processos à medida que eles são criados

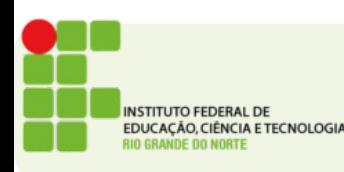

# Áreas livres

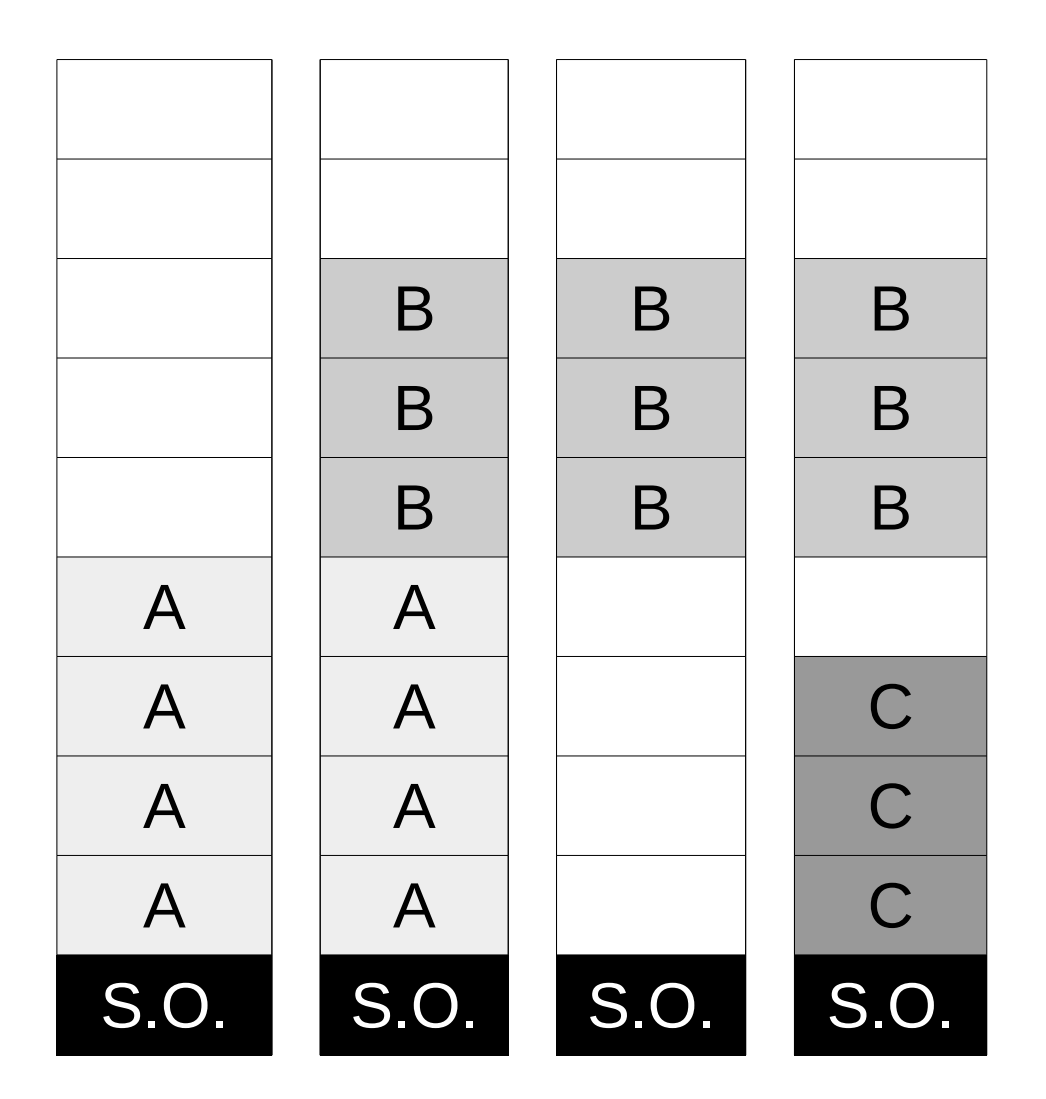

**NSTITUTO FEDERAL DE** EDUCAÇÃO, CIÊNCIA E TECNOLOGIA

- À medida que os processos são alocados e liberados da memória, áreas livres vão sendo criadas
- O S.O. precisa conhecer onde começam e qual o tamanho dessas áreas

### Tabela de blocos livres

- Considere uma memória de 100 bytes
- Como manter a informação sobre espaço livre e ocupado?
- **Essa informação precisa ficar dentro da memória!**
- Portanto, precisa ocupar o mínimo de espaço possível.

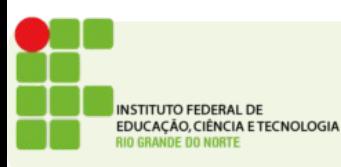

### Memória

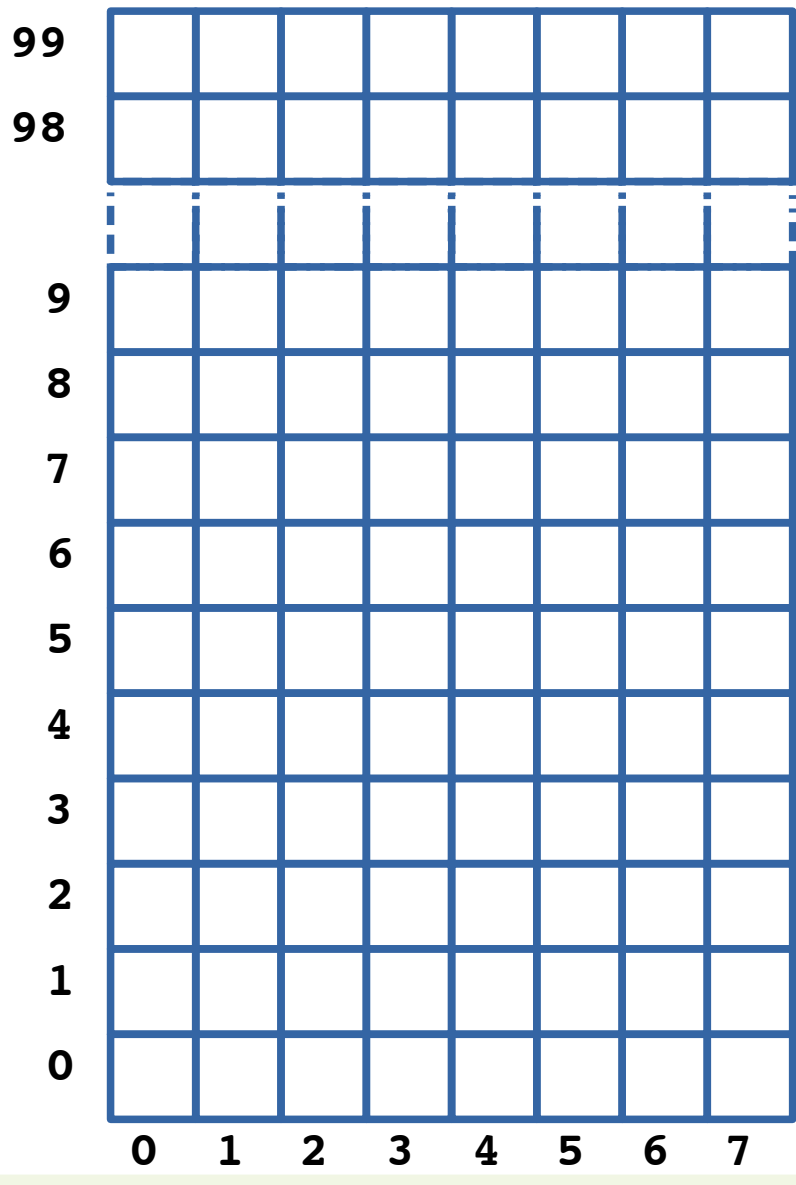

**INSTITUTO FEDERAL DE** EDUCAÇÃO, CIÊNCIA E TECNOLOGIA RIO GRANDE DO NORTE

## Mapa de áreas livres

- Uma estratégia simples para implementar esta tabela de áreas livres é o mapa de bits.
- Para cada área de tamanho X bytes use 1 bit para informar se está ocupada(1) ou livre(0).
- O consumo de espaço para o mapa é fixo e proporcional ao tamanho da memória.
- Quanto maior X maior o possível desperdício de memória.
- Quanto menor X maior o espaço ocupado pelo mapa
- O tempo para achar uma área livre de um determinado tamanho pode ser muito grande.

**LUTO FEDERAL DE** UCAÇÃO, CIÊNCIA E TECNOLOGIA

#### Mapa de bits

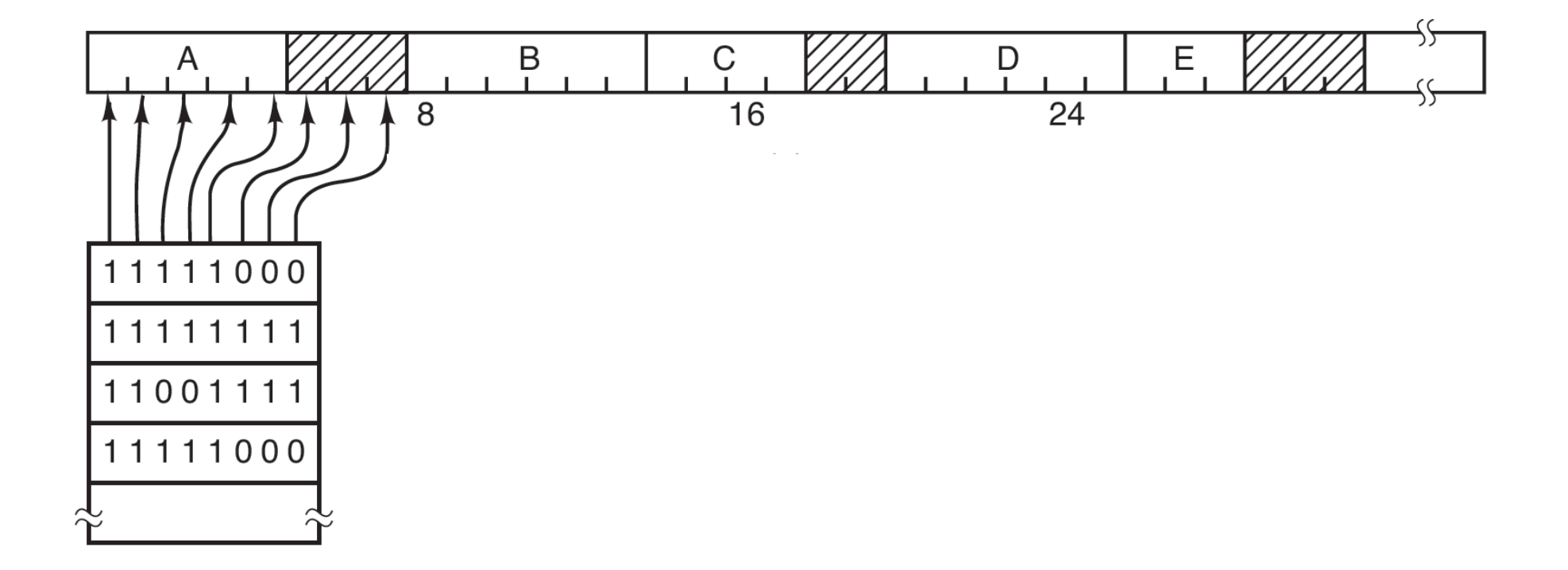

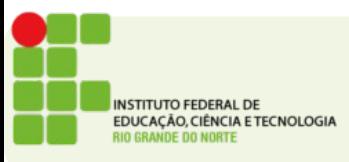

# Lista ligada de espaços livres

- Manter uma lista contendo quais os espaços que estão livres e quais estão ocupados e o seu tamanho.
- Na lista teremos também o tamanho do espaço livre
	- Isso pode melhorar o tempo para achar um espaço livre de tamanho determinado
- O tamanho da lista depende do número de processos.

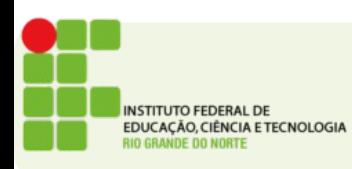

### Lista ligada

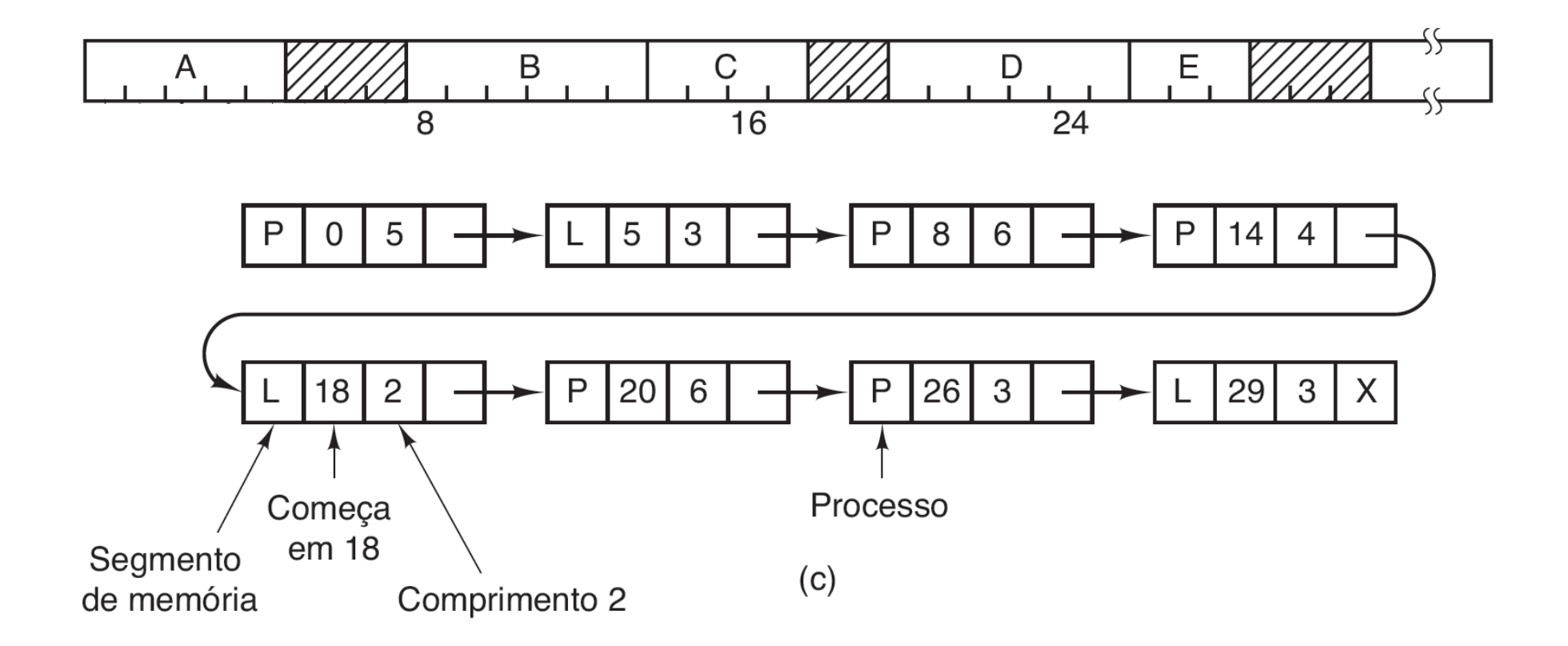

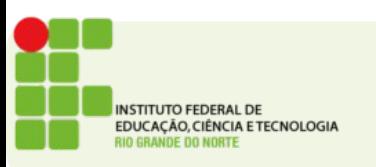

## Escolha do local

- Uma vez que temos uma lista de locais possíveis para alocar um processo
- Como escolher?
- Algumas alternativas:
	- First Fit (Primeiro que encaixe)
	- Best Fit (Melhor encaixe)
	- Worst Fit(Pior encaixe)
	- Quick fit (Encaixe rápido)

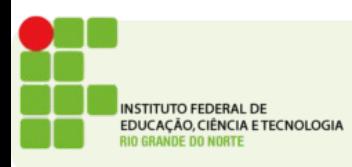

# Escolha do local

- First Fit (Primeiro que encaixe)
	- Irá alocar o processo no primeiro espaço livre da lista
- Best Fit (Melhor encaixe)
	- Irá percorrer toda a lista para encontrar o espaço que desperdiçará o mínimo possível
- Worst Fit(Pior encaixe)
	- Irá percorrer toda a lista para encontrar o espaço que "desperdiçará" o máximo possível, esse espaço desperdiçado pode ser depois alocado para outro processo
- Quick fit (Encaixe rápido)
	- Cria várias listas de espaços livres agrupadas por tamanhos comuns de alocação

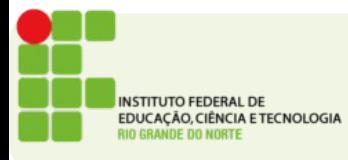

## Atividade

- Considere uma memória de 4 Gigabytes que está separada em blocos de 8 bytes, qual deve ser o tamanho do mapa de bits para esta memória?
- O que é fragmentação interna?
- Compare o algoritmo First Fit e Best Fit descreva uma vantagem e uma desvantagem de cada um comparado ao outro.

**Endereço de entrega: <https://goo.gl/qKezjS>**

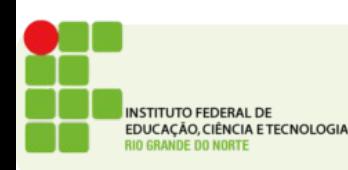